# **Inhaltsverzeichnis**

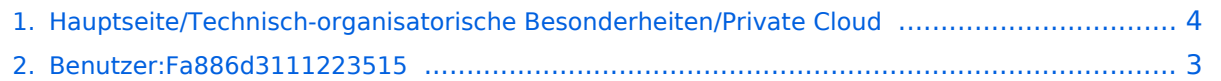

## **Hauptseite/Technisch-organisatorische Besonderheiten /Private Cloud**

[Versionsgeschichte interaktiv durchsuchen](https://wiki.tugraz.at) [VisuellWikitext](https://wiki.tugraz.at)

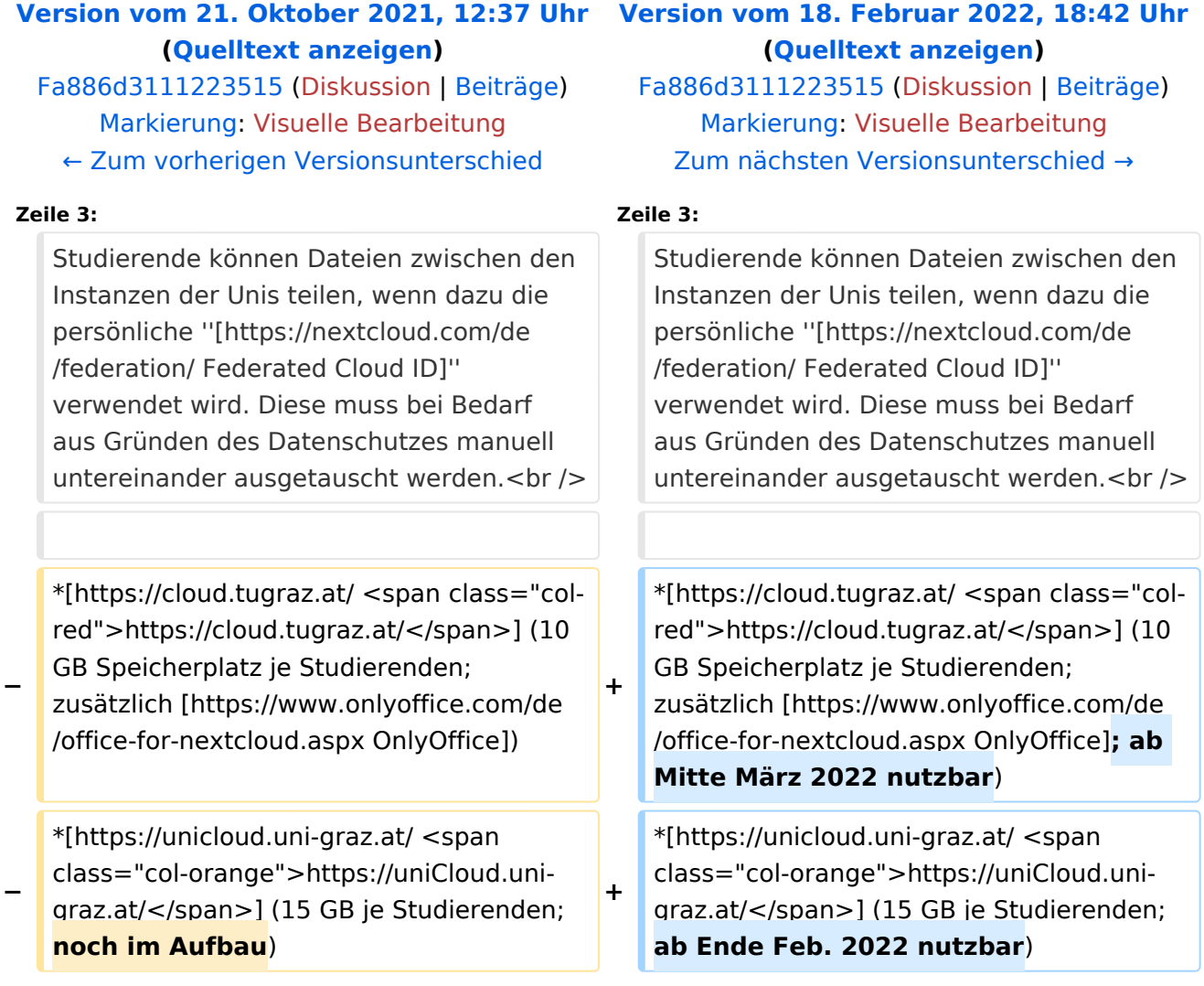

# Version vom 18. Februar 2022, 18:42 Uhr

Beide Universitäten bieten ihren Studierenden eine kostenfreie Nutzung der Uni-internen Cloud-Instanzen an. Die Server werden an den Standorten der jeweiligen Uni betrieben und auch im Rahmen der Lehre verwendet.

Studierende können Dateien zwischen den Instanzen der Unis teilen, wenn dazu die persönliche *[Federated Cloud ID](https://nextcloud.com/de/federation/)* verwendet wird. Diese muss bei Bedarf aus Gründen des Datenschutzes manuell untereinander ausgetauscht werden.

- <https://cloud.tugraz.at/> (10 GB Speicherplatz je Studierenden; zusätzlich [OnlyOffice;](https://www.onlyoffice.com/de/office-for-nextcloud.aspx) ab Mitte März 2022 nutzbar)
- [https://uniCloud.uni-graz.at/](https://unicloud.uni-graz.at/) (15 GB je Studierenden; ab Ende Feb. 2022 nutzbar)

#### <span id="page-2-0"></span>**Hauptseite/Technisch-organisatorische Besonderheiten /Private Cloud: Unterschied zwischen den Versionen**

[Versionsgeschichte interaktiv durchsuchen](https://wiki.tugraz.at) [VisuellWikitext](https://wiki.tugraz.at)

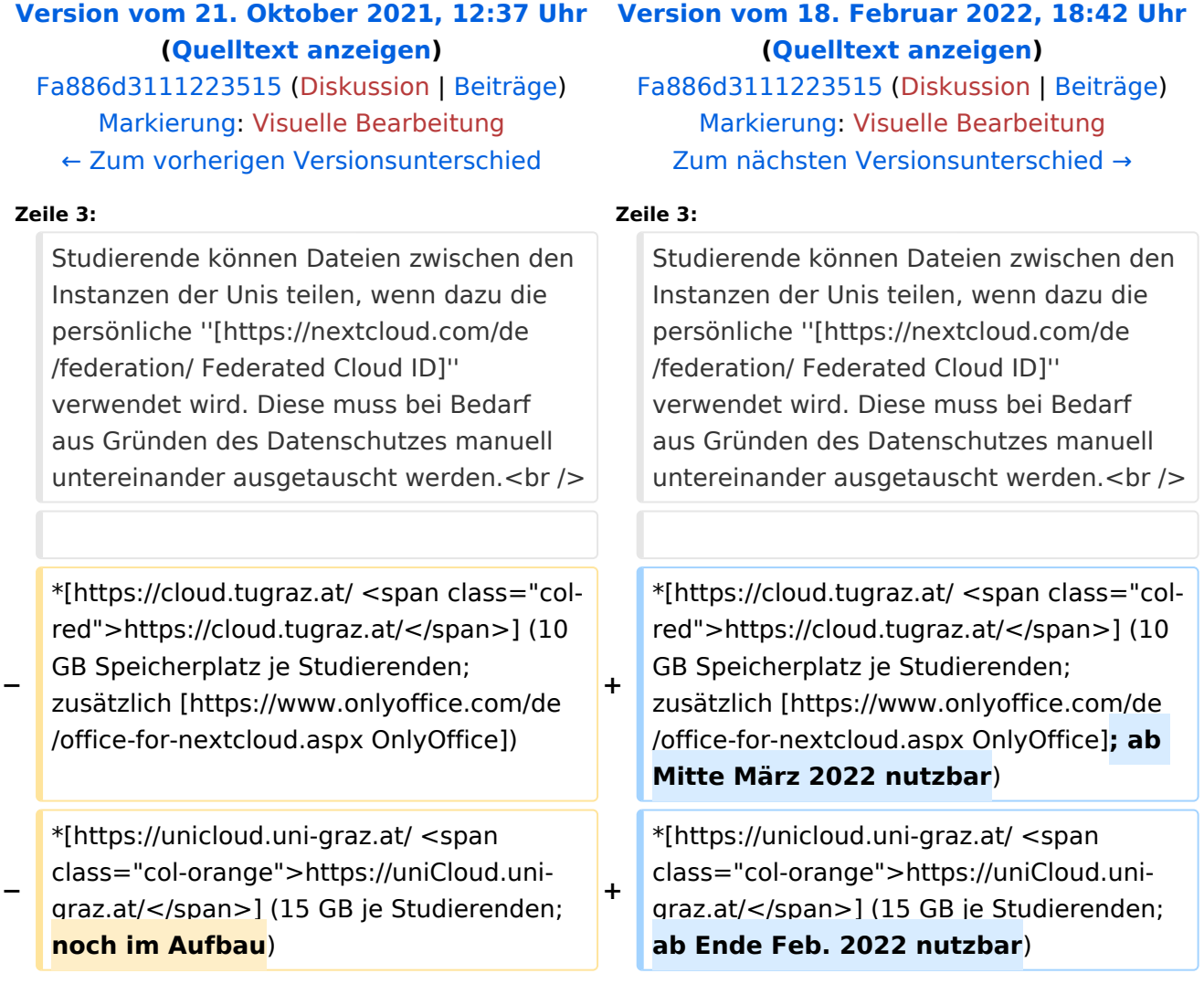

## Version vom 18. Februar 2022, 18:42 Uhr

Beide Universitäten bieten ihren Studierenden eine kostenfreie Nutzung der Uni-internen Cloud-Instanzen an. Die Server werden an den Standorten der jeweiligen Uni betrieben und auch im Rahmen der Lehre verwendet.

Studierende können Dateien zwischen den Instanzen der Unis teilen, wenn dazu die persönliche *[Federated Cloud ID](https://nextcloud.com/de/federation/)* verwendet wird. Diese muss bei Bedarf aus Gründen des Datenschutzes manuell untereinander ausgetauscht werden.

- <https://cloud.tugraz.at/> (10 GB Speicherplatz je Studierenden; zusätzlich [OnlyOffice;](https://www.onlyoffice.com/de/office-for-nextcloud.aspx) ab Mitte März 2022 nutzbar)
- [https://uniCloud.uni-graz.at/](https://unicloud.uni-graz.at/) (15 GB je Studierenden; ab Ende Feb. 2022 nutzbar)

#### <span id="page-3-0"></span>**Hauptseite/Technisch-organisatorische Besonderheiten /Private Cloud: Unterschied zwischen den Versionen**

[Versionsgeschichte interaktiv durchsuchen](https://wiki.tugraz.at) [VisuellWikitext](https://wiki.tugraz.at)

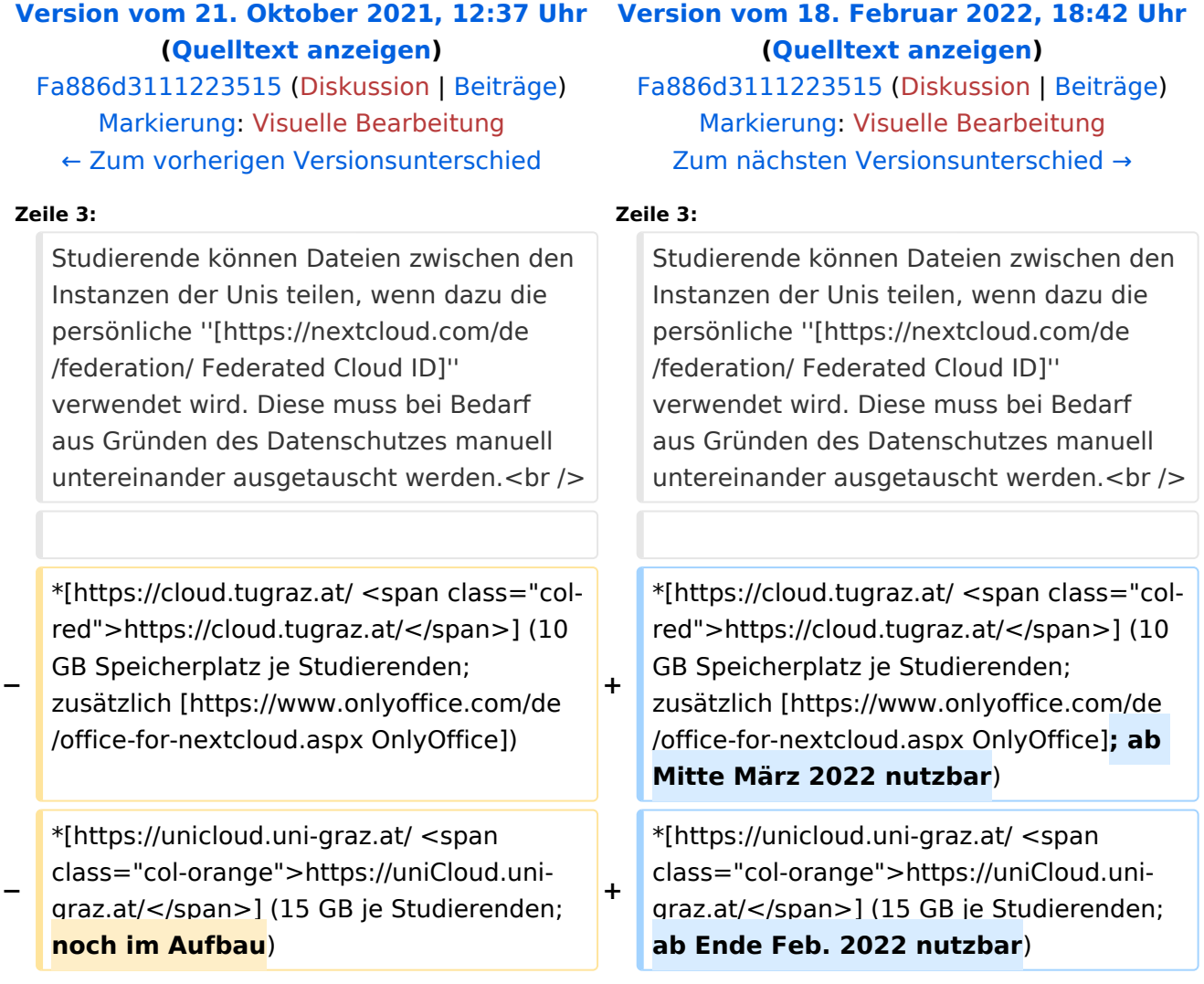

## Version vom 18. Februar 2022, 18:42 Uhr

Beide Universitäten bieten ihren Studierenden eine kostenfreie Nutzung der Uni-internen Cloud-Instanzen an. Die Server werden an den Standorten der jeweiligen Uni betrieben und auch im Rahmen der Lehre verwendet.

Studierende können Dateien zwischen den Instanzen der Unis teilen, wenn dazu die persönliche *[Federated Cloud ID](https://nextcloud.com/de/federation/)* verwendet wird. Diese muss bei Bedarf aus Gründen des Datenschutzes manuell untereinander ausgetauscht werden.

- <https://cloud.tugraz.at/> (10 GB Speicherplatz je Studierenden; zusätzlich [OnlyOffice;](https://www.onlyoffice.com/de/office-for-nextcloud.aspx) ab Mitte März 2022 nutzbar)
- [https://uniCloud.uni-graz.at/](https://unicloud.uni-graz.at/) (15 GB je Studierenden; ab Ende Feb. 2022 nutzbar)